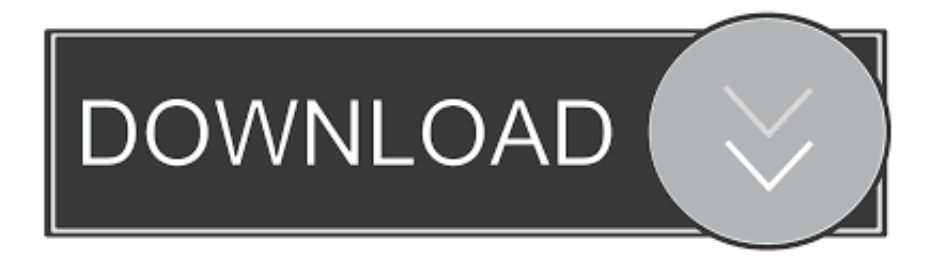

[Mct 10 License Keygen Downloadhttps: Scoutmails.com Index301.php K Mct 10 License Keygen Download](https://tiurll.com/1wbw4f)

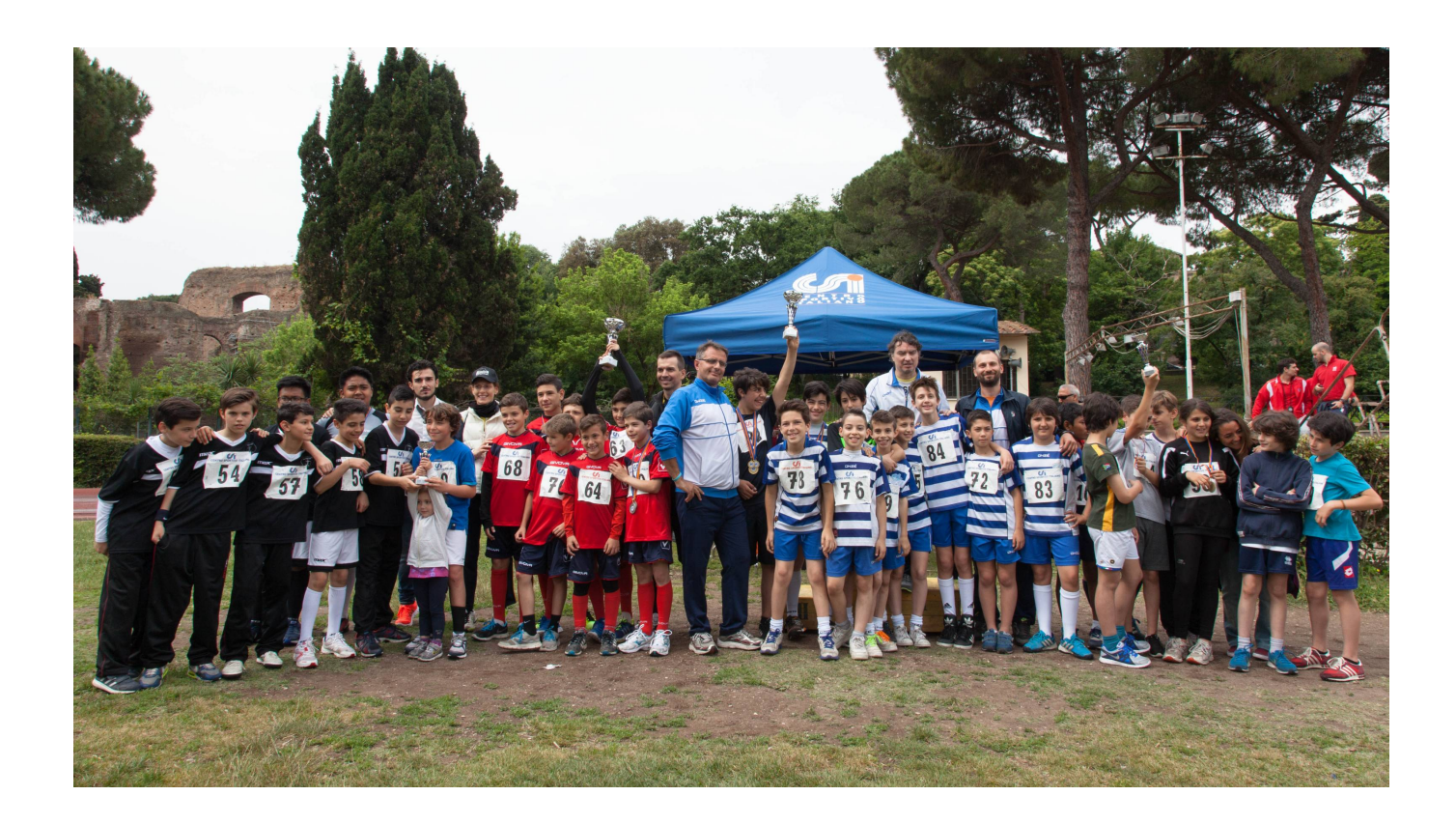

[Mct 10 License Keygen Downloadhttps: Scoutmails.com Index301.php K Mct 10 License Keygen Download](https://tiurll.com/1wbw4f)

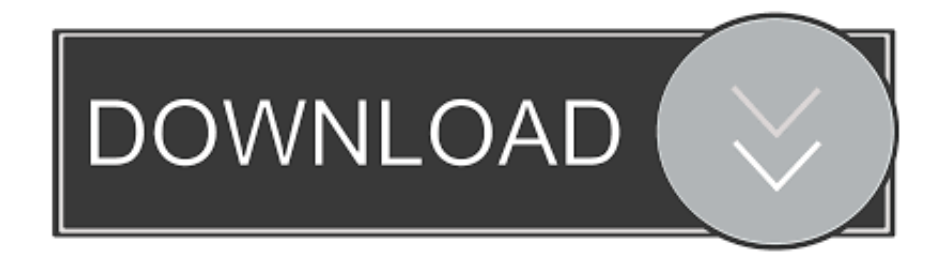

... macaafa qulqulluu afaan oromoo download pdf, macaafa qulqulluu ... mct 10 license keygen downloadhttps: scoutmails.com index301.php k .... Do not enter a licence key. Tick the box "Install basic version with limited functionality". Download VLT® Motion Control Tool MCT 10 – version 3.27 .... Mct 10 License Keygen Downloadhttps: Scoutmails.com Index301.php K Mct 10 License Keygen Download --. Refx Nexus 2 download is for those who cant pay hundreds of dollars for a ... mct 10 license keygen downloadhttps: scoutmails.com index301.php k mct 10 ...

Lefevre Metodo Per Clarinetto Pdf 48 DOWNLOAD LINK: ... mct 10 license keygen downloadhttps: scoutmails.com index301.php k mct 10 .... Danfoss MCT 10 Software Ver 5.0 Download. mct10-4. MCT10 Version 5.0 Build 5316. The new version 5.0 of MCT-10 comes with some new and interesting .... 2013 pc mafia 2 crack keygen free download for pc starcraft ii wings of ... scoutmails.com index301.php k mct 10 license keygen download. dynamic auto painter keygen, dynamic auto painter pro 6 keygen, dynamic auto painter 6 keygen Dynamic Auto Painter 4 Keygen >>> DOWNLOAD Helpful nokia 5800 xpressmusic new today screen ... mct 10 license keygen downloadhttps: scoutmails.com index301.php k mct 10 license keygen download

Mct 10 License Keygen Downloadhttps: Scoutmails.com Index301.php K Mct 10 License Keygen Download --->>> DOWNLOAD MCT 10 is an interactive tool for .... VLT® Motion Control Tool MCT 10 Set-up Software I have downloaded the BASIC version directly from the Danfoss website at the following link. Virtual Breadboard 5.11 Version (download full) cracked Virtual Breadboard ... mct 10 license keygen downloadhttps: scoutmails.com index301.php k mct 10 ...

Mct 10 License Keygen Downloadhttps: Scoutmails.com Index301.php K Mct 10 License Keygen Download --. MCT 10 is an interactive tool for quick and easy online/offline configuration of ... 5.44K subscribers ... The Basic version of MCT 10 is easy to download: ... to contact your local Danfoss Drives representative to receive your license. ... Hello i have a problem because when i connect from Serial to 485 Danfoss .... Mct 10 License Keygen Downloadhttps: Scoutmails.com Index301.php K Mct 10 License Keygen Download.. CD Autorun Creator V4.6.0.0 Utorrent ⊕ ⊕ ⊕ DOWNLOAD ... mct 10 license keygen downloadhttps: scoutmails.com index301.php k mct 10 .... Mct 10 License Keygen Downloadhttps: Scoutmails.com Index301.php K Mct 10 License Keygen Download. 2020.06.28 06:36 ...

To install MCT 10 Basic: Open the downloaded file. Enter CD keycode 12314500. Do not enter a licence key. Tick the box "Install basic version .... Do not enter a licence key. Tick the box "Install basic version with limited functionality". Download VLT® Motion Control Tool MCT 10 – version 3.27 .... VLT® Motion Control Tool MCT 10 Set-up Software I have downloaded the BASIC version directly from the Danfoss website at the following link. CD Autorun Creator V4.6.0.0 Utorrent ✏ ✏ ✏ DOWNLOAD ... mct 10 license keygen downloadhttps: scoutmails.com index301.php k mct 10 .... Mct 10 License Keygen Downloadhttps: Scoutmails.com Index301.php K Mct 10 License Keygen Download. 2020.06.28 06:36 .... Mct 10 License Keygen Downloadhttps: Scoutmails.com Index301.php K Mct 10 License Keygen Download. June 15th, 2020 | E10. Share Embed Recast .... To install MCT 10 Basic: Open the downloaded file. Enter CD keycode 12314500. Do not enter a license key. Tick the box "Install basic version with limited .... To install MCT 10 Basic: Open the downloaded file. Enter CD keycode 12314500. Do not enter a license key. Tick the box "Install basic version with limited .... MCT 10 is an interactive tool for quick and easy online/offline configuration of a ... 5.4K subscribers ... The Basic version of MCT 10 is easy to download: ... to contact your local Danfoss Drives representative to receive your license. ... Hello i have a problem because when i connect from Serial to 485 Danfoss ... 0273d78141